## **Проект «Портфолио ученика» (информатика, 5 класс)**

*Сорокина Ольга Павловна,* 

*учитель информатики МАОУ СОШ № 58,* 

*п. Мулино Володарского района*

**Предметная тема:** Подготовка текстов на компьютере.

### **Метапредметная цель проекта:**

*Учащиеся должны уметь…*

- выявлять, формулировать и решать проблему для получения обоснованного проектного продукта при поддержке учителя;
- применять в проектной деятельности предметные знания и способы деятельности;
- регулировать проектную деятельность;
- использовать коммуникативные действия в проектной деятельности.  $\bullet$

**Актуальность проекта:** проект позволяет ученикам освоить предметное содержание темы «Подготовка текстов на компьютере» курса информатики и ИКТ 5 класса.

### **Предметное содержание проекта и используемый УМК.**

В результате выполнения проекта ученик научится:

- соотносить этапы (ввод, редактирование, форматирование) создания текстового документа и возможности тестового процессора по их реализации;
- определять инструменты текстового редактора для выполнения базовых операций по созданию текстовых документов;
- создавать несложные текстовые документы;  $\bullet$
- выделять, перемещать и удалять фрагменты текста;
- создавать тексты с повторяющимися фрагментами;  $\bullet$
- оформлять текст в соответствии с заданными требованиями к шрифту, его начертанию, размеру и цвету, к выравниванию текста;
- создавать и форматировать списки;
- создавать, форматировать и заполнять данными таблицы.

Ученик получит возможность научиться:

*создавать объемные текстовые документы, включающие списки, таблицы, диаграммы, рисунки;*

- *осуществлять орфографический контроль в текстовом документе с помощью средств текстового процессора;*
- *оформлять текст в соответствии с заданными требованиями к шрифту, его начертанию, размеру и цвету, к выравниванию текста.*

УМК, используемый при реализации проекта:

- 1. Босова Л. Л. Информатика. Программа для основной школы: 5-6 классы. 7-9 классы/ Л.Л. Босова, А. Ю. Босова. — М. БИНОМ. Лаборатория знаний, 2013. — 88 с.
- 2. Босова Л. Л. Информатика: учебник для 5 класса/ Л.Л. Босова, А. Ю. Босова. М. БИНОМ. Лаборатория знаний, 2013. — 184 с.
- 3. Босова Л. Л. Информатика: рабочая тетрадь для 5 класса/ Л.Л. Босова, А. Ю. Босова. — М. БИНОМ. Лаборатория знаний, 2012.
- 4. Авторский набор ЦОР для работы с учащимися 5 класса: <http://metodist.lbz.ru/authors/informatika/3/files/5kl.zip>.
- 5. Единая коллекция цифровых образовательных ресурсов http://sc.edu.ru/: анимация «Приемы работы с текстом» (196612).

Техническое оснащение: рабочее место учителя и персональные компьютеры обучающихся с установленными прикладными программами: Microsoft Office Word для ОС Windows, OpenOffice.org для ОС Writer Linux; мультимедийный проектор, экран.

### **Структура проекта:**

Работа по реализации учебного прикладного проекта «Портфолио ученика» организуется в 5 классе в течение 7 уроков информатики и ИКТ в ходе изучения темы «Подготовка текстов на компьютере».

На первом уроке из 7-ми формируются команды (группы) обучающихся из 3-4 человек по желанию школьников. Состав команды остается неизменным на все время работы над проектом. Каждый урок (кроме первого и завершающего) включает в себя:

работу обучающихся в группе по разработке макета раздела портфолио ученика;

- изучение теоретического материала по теме урока, необходимого для создания раздела портфолио;
- индивидуальную практическую работу по созданию раздела портфолио, разработанного в группе.

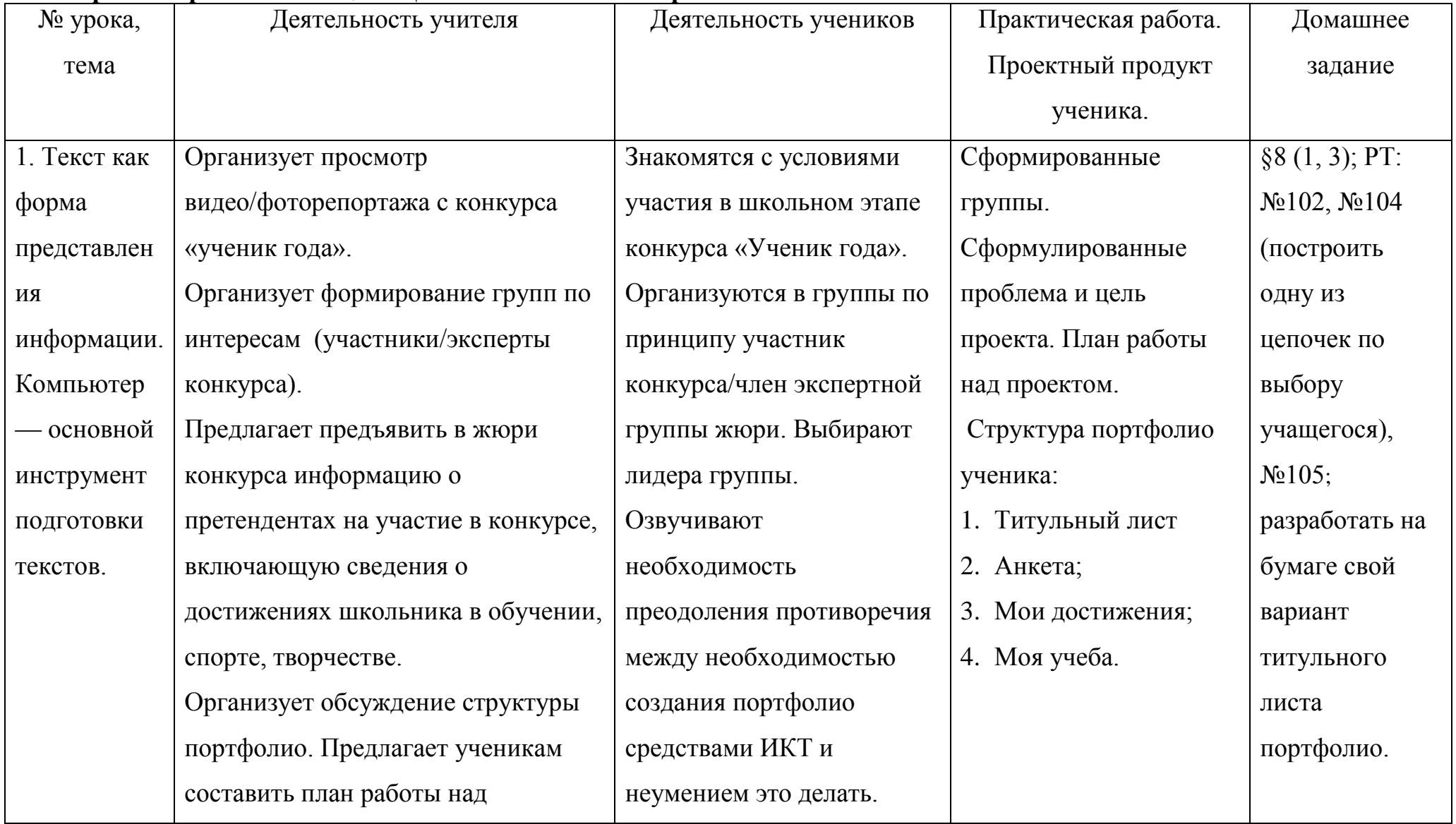

# **Урок 1. Проблематизация. Целеполагание. Планирование.**

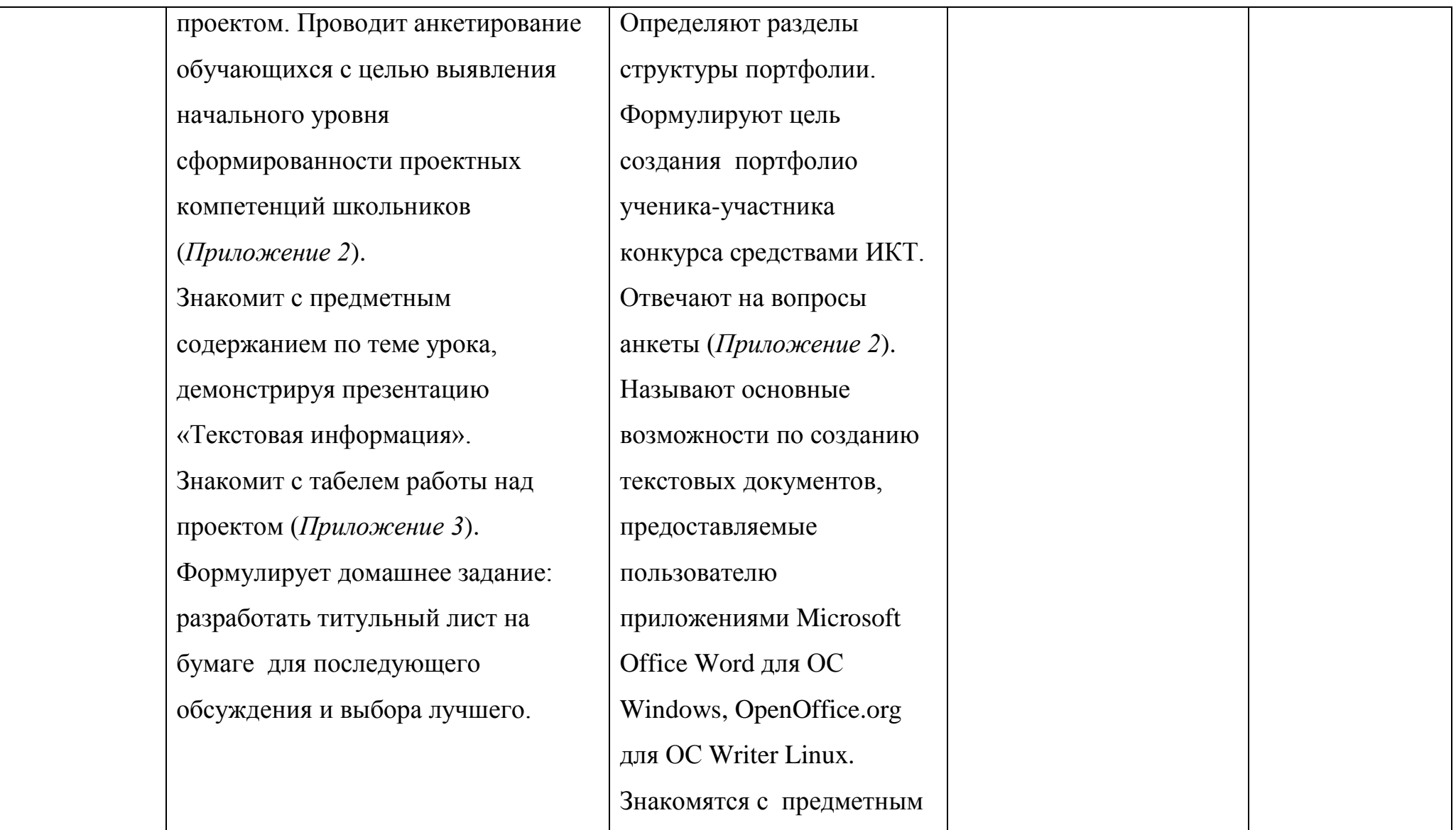

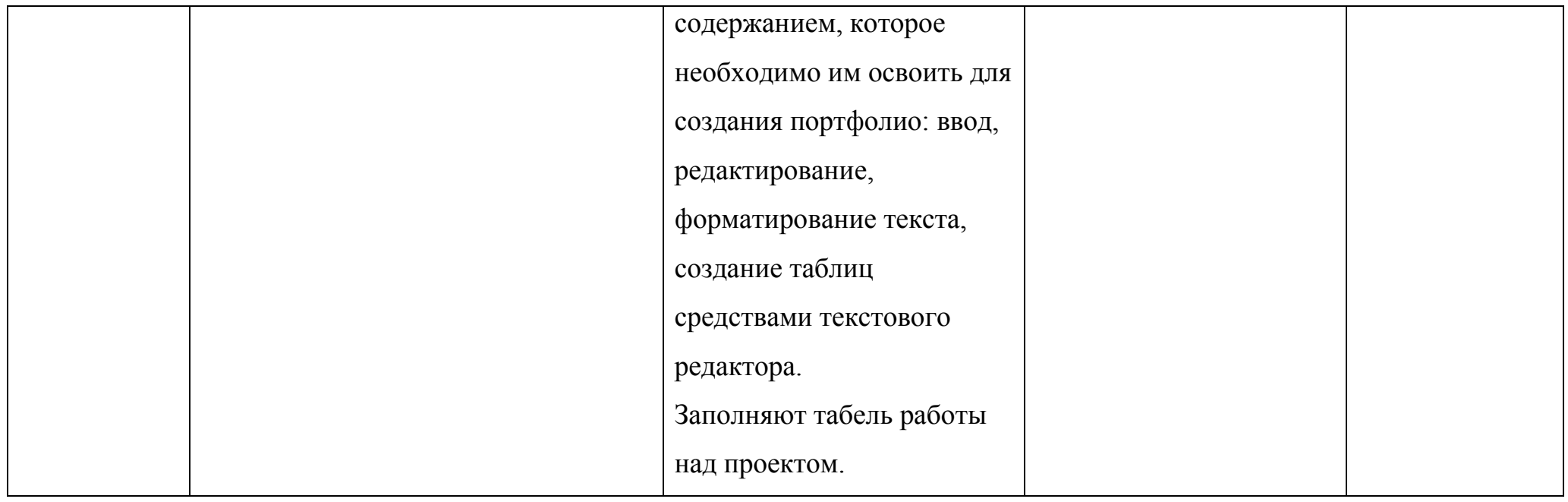

# **Урок 2. Концептуализация***.* **Конструирование.**

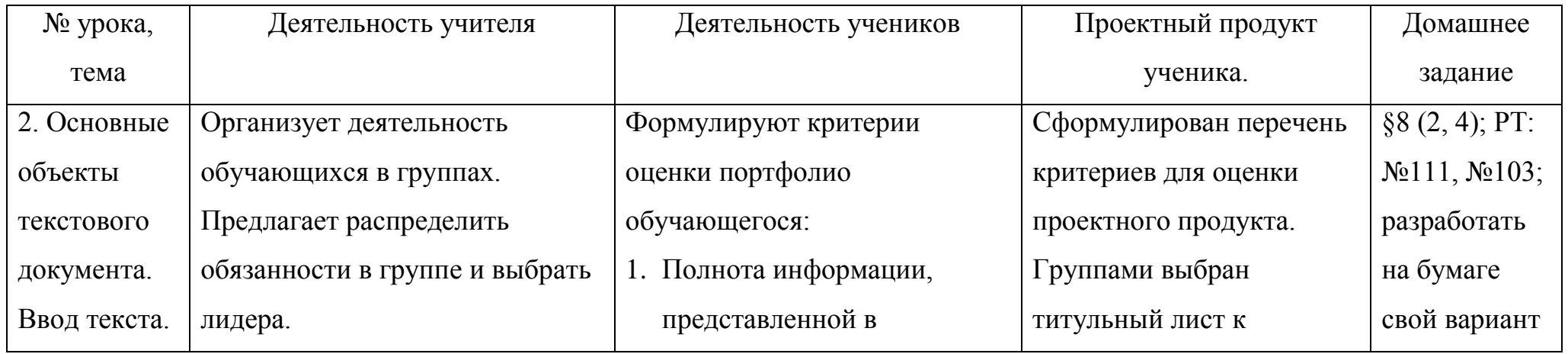

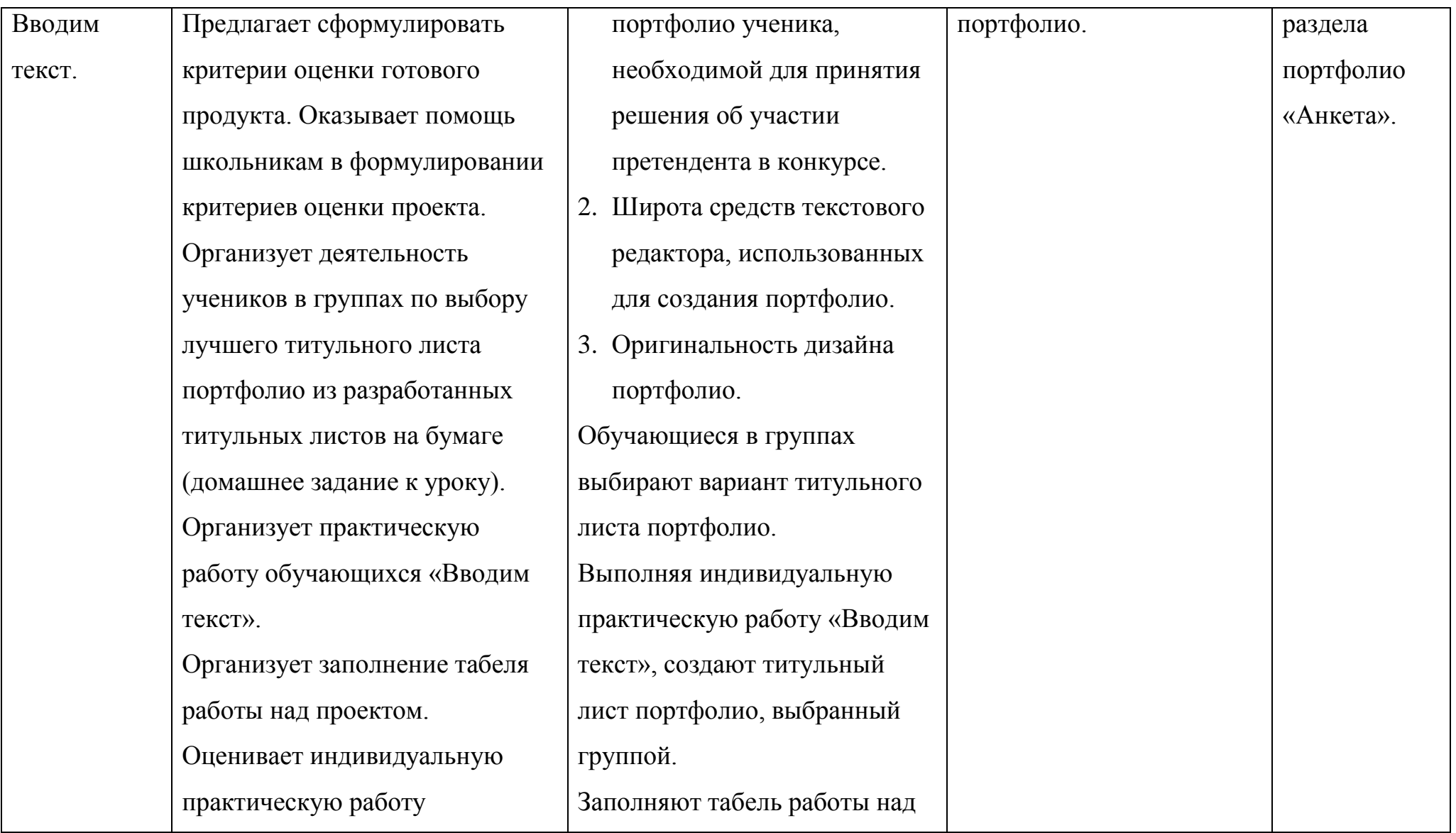

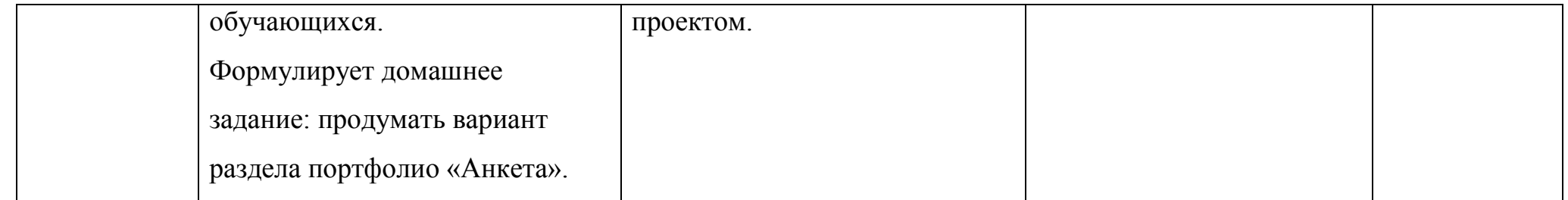

*Урок 3-6.* Конструирование.

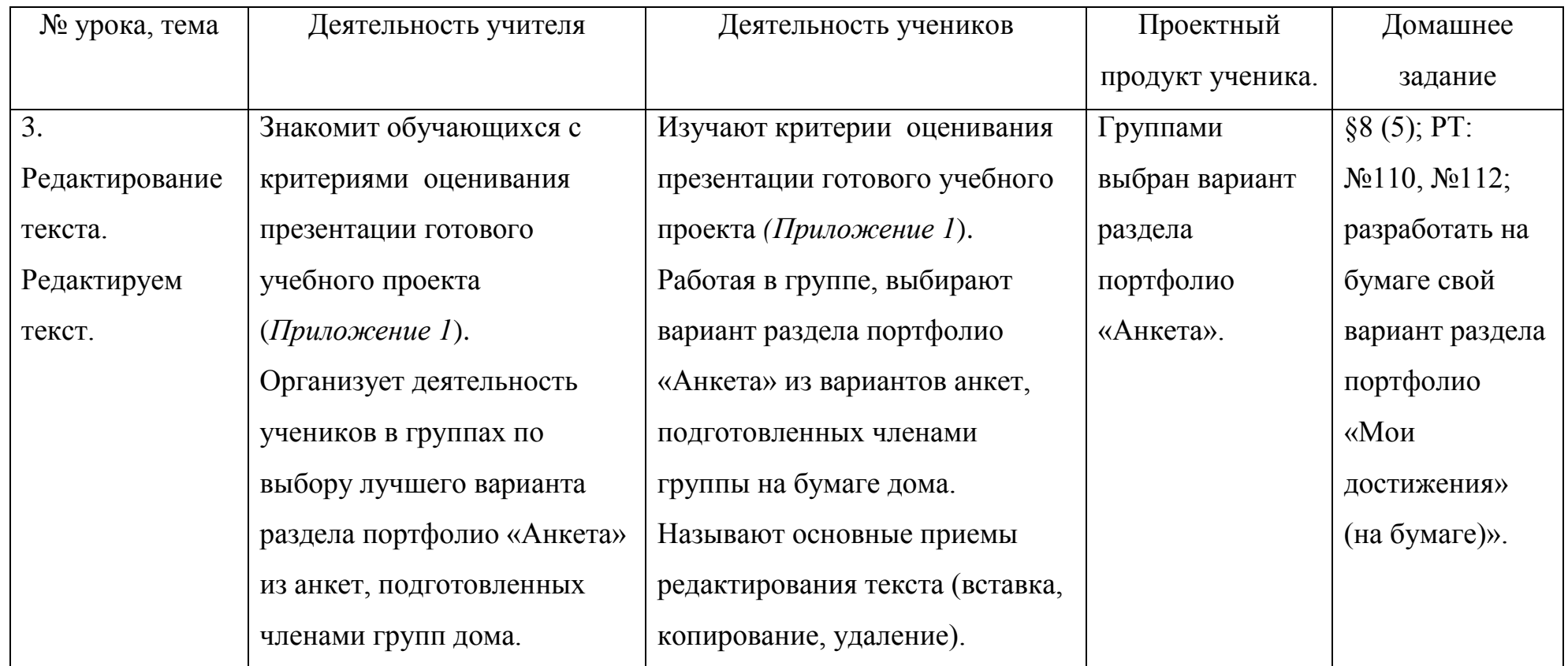

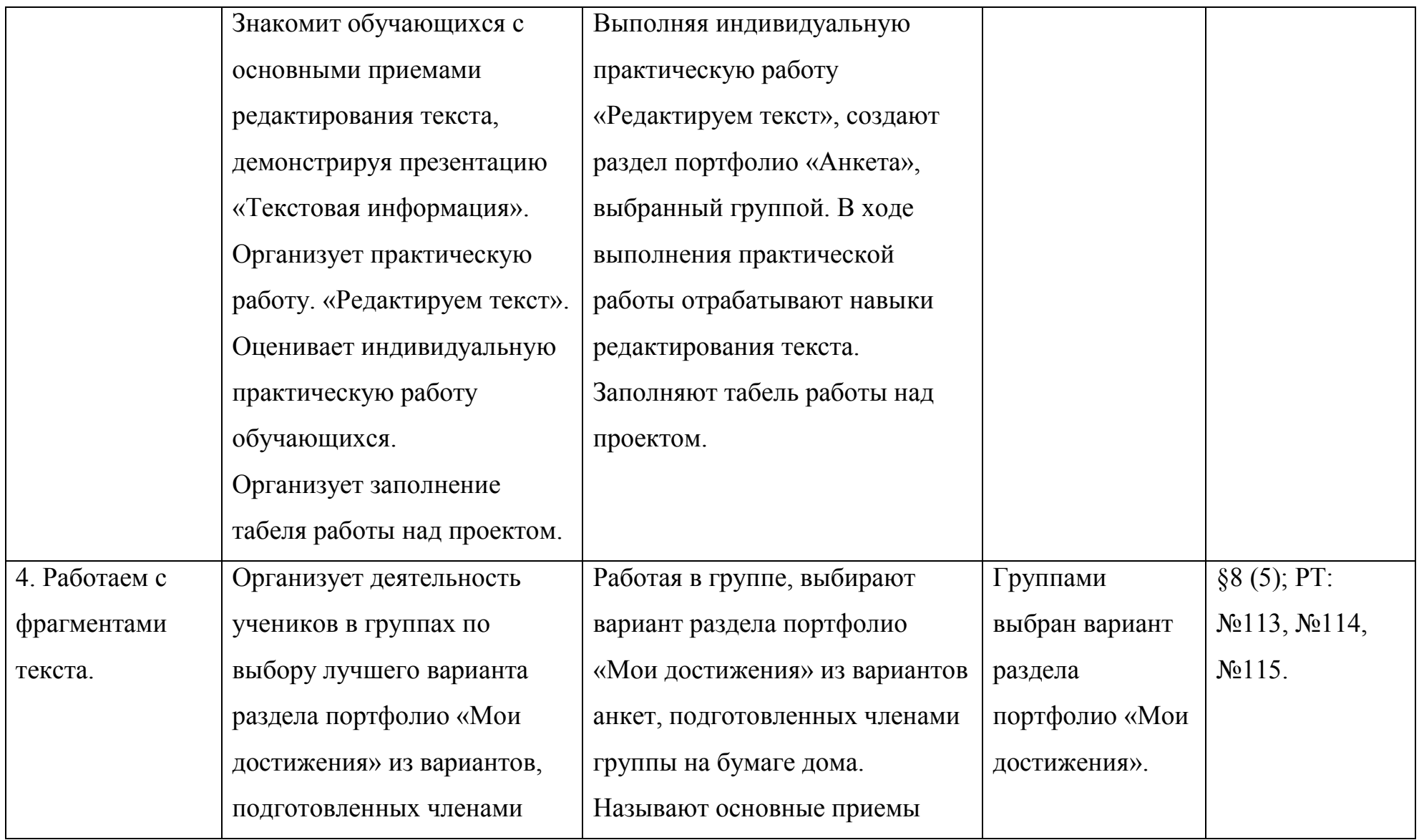

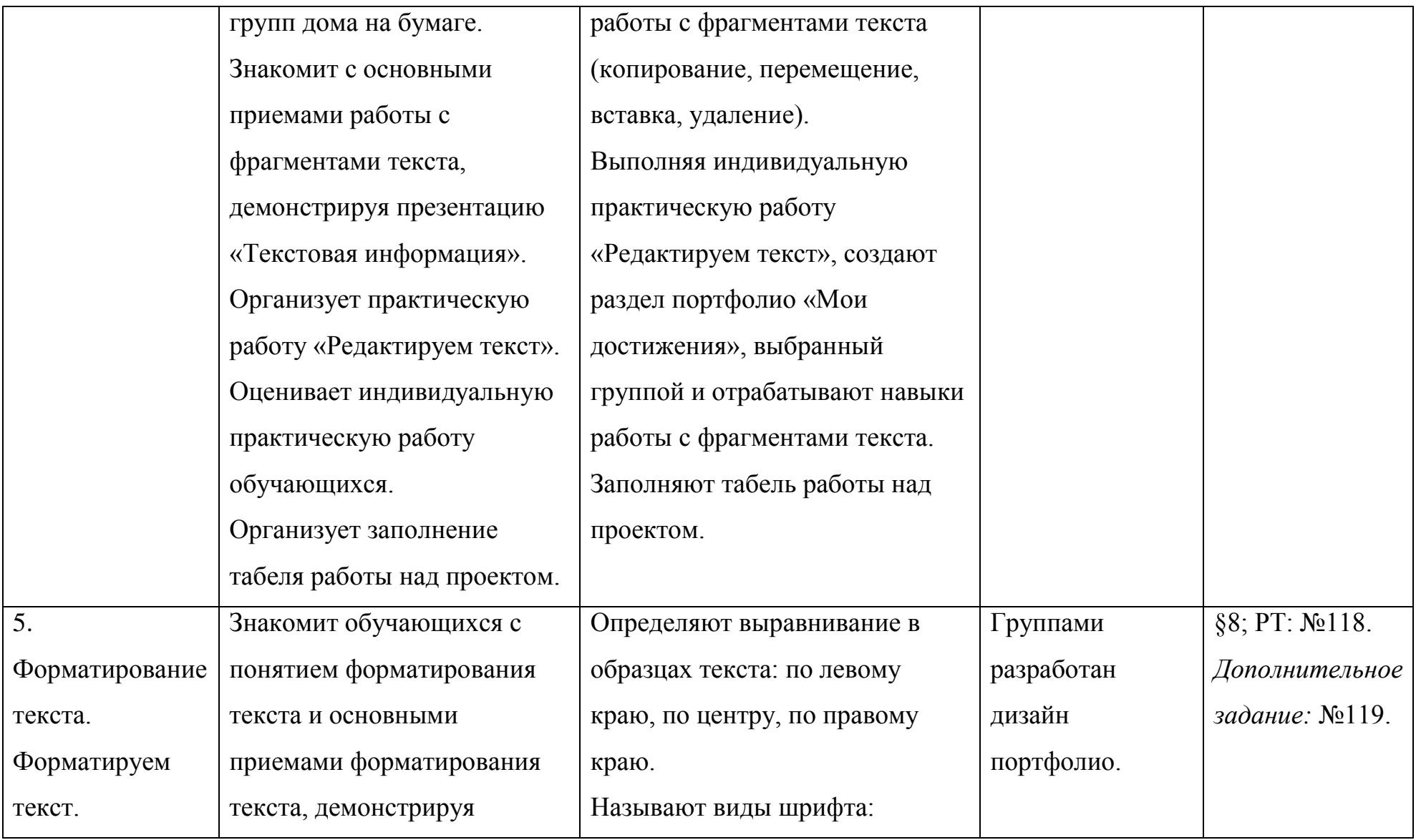

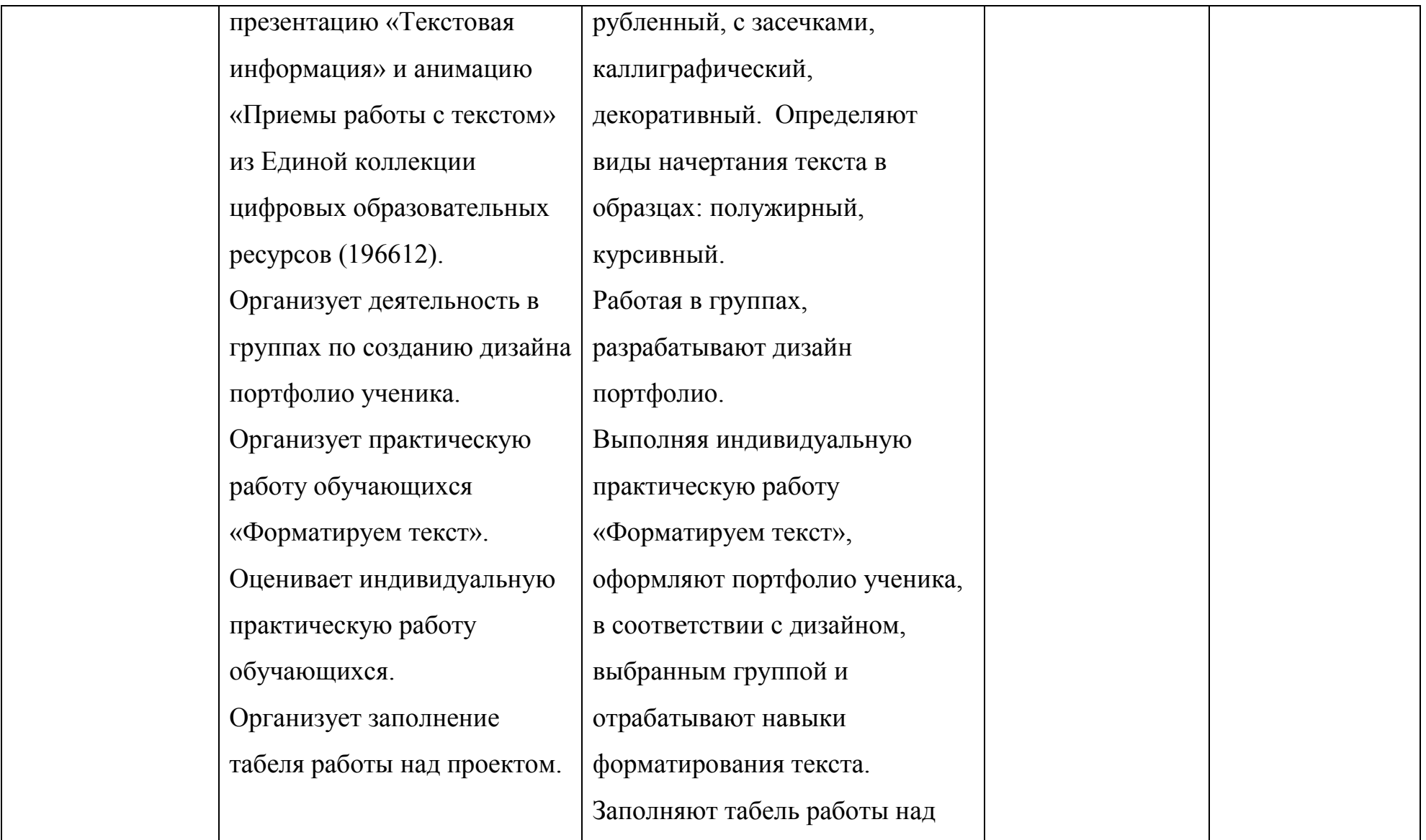

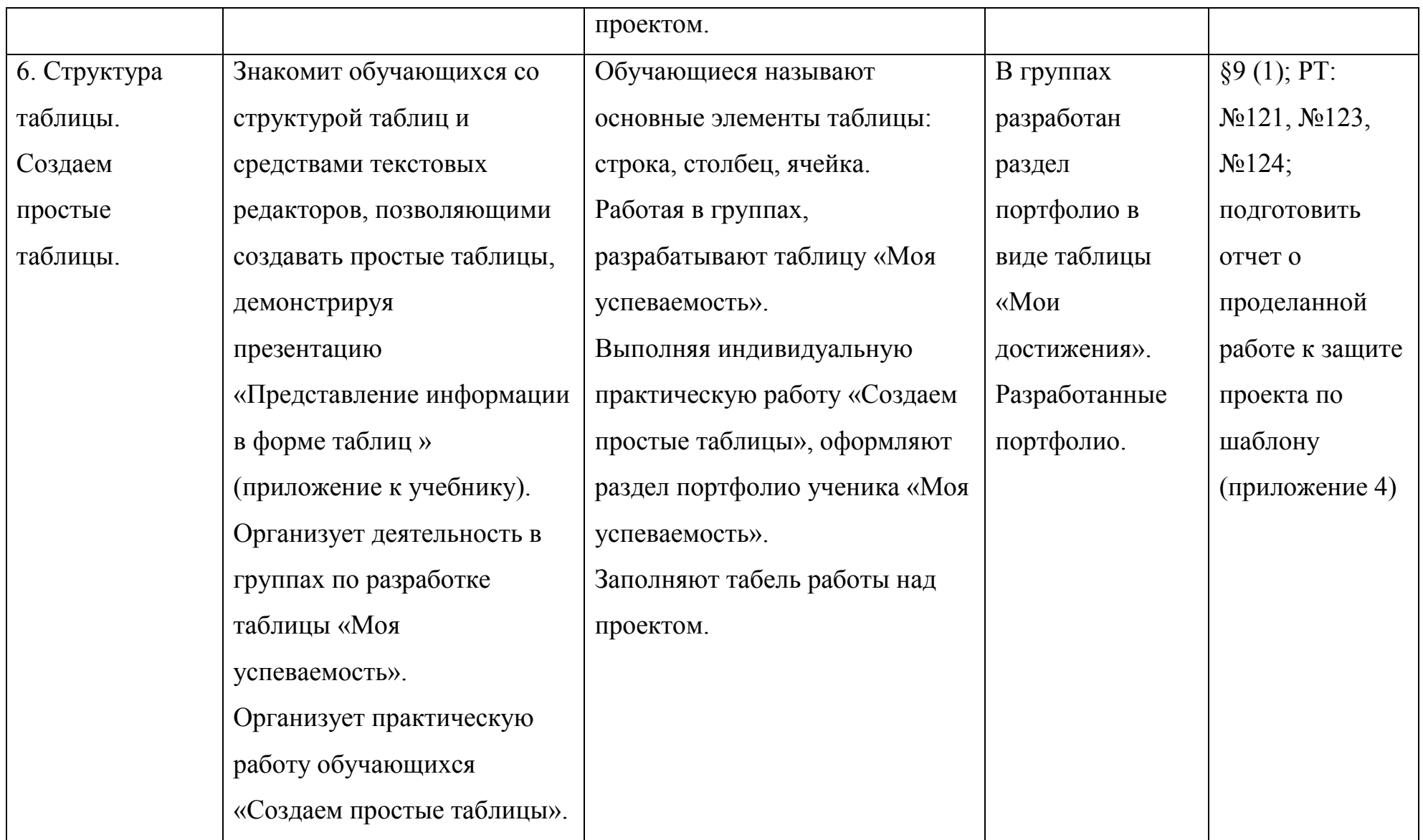

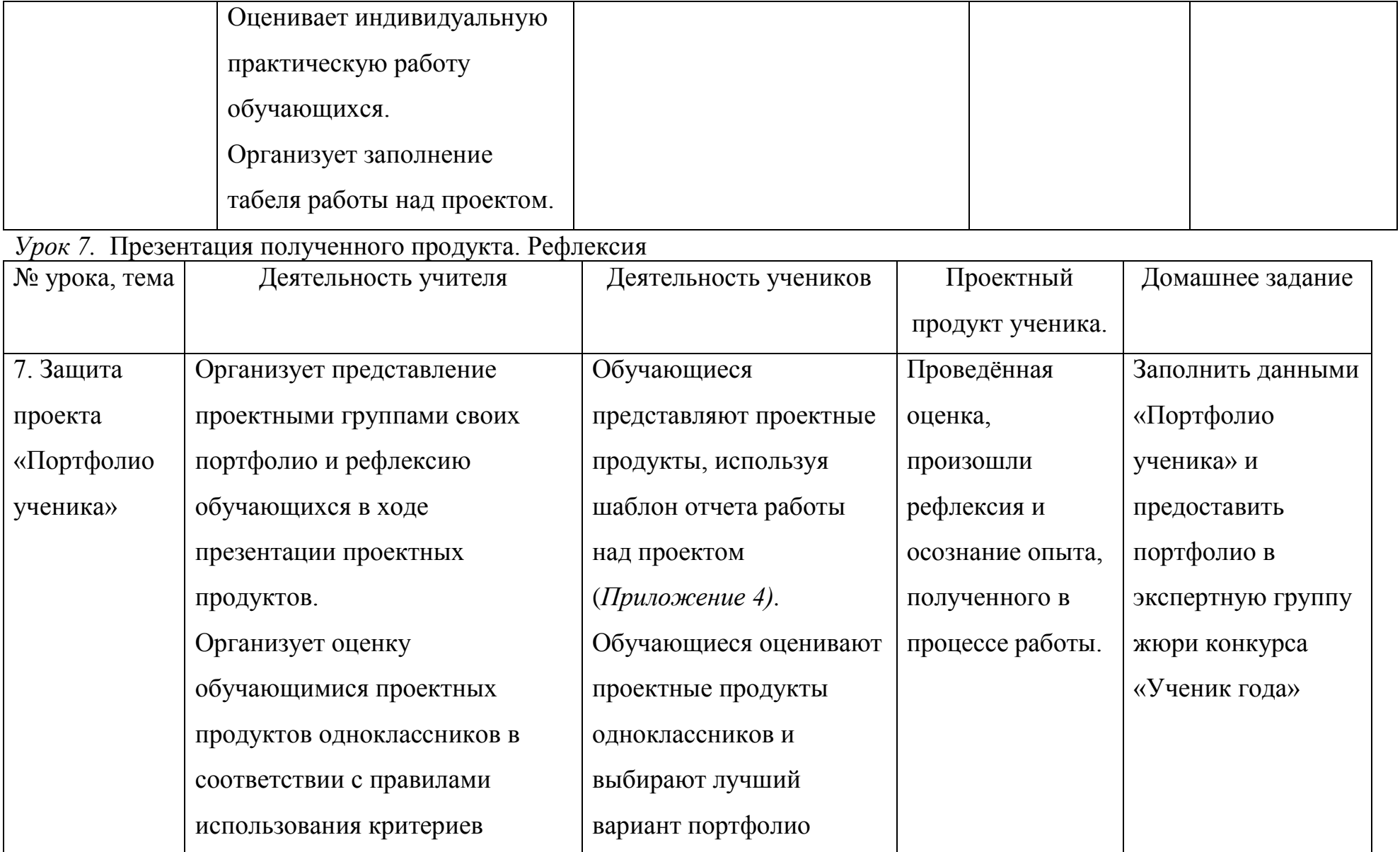

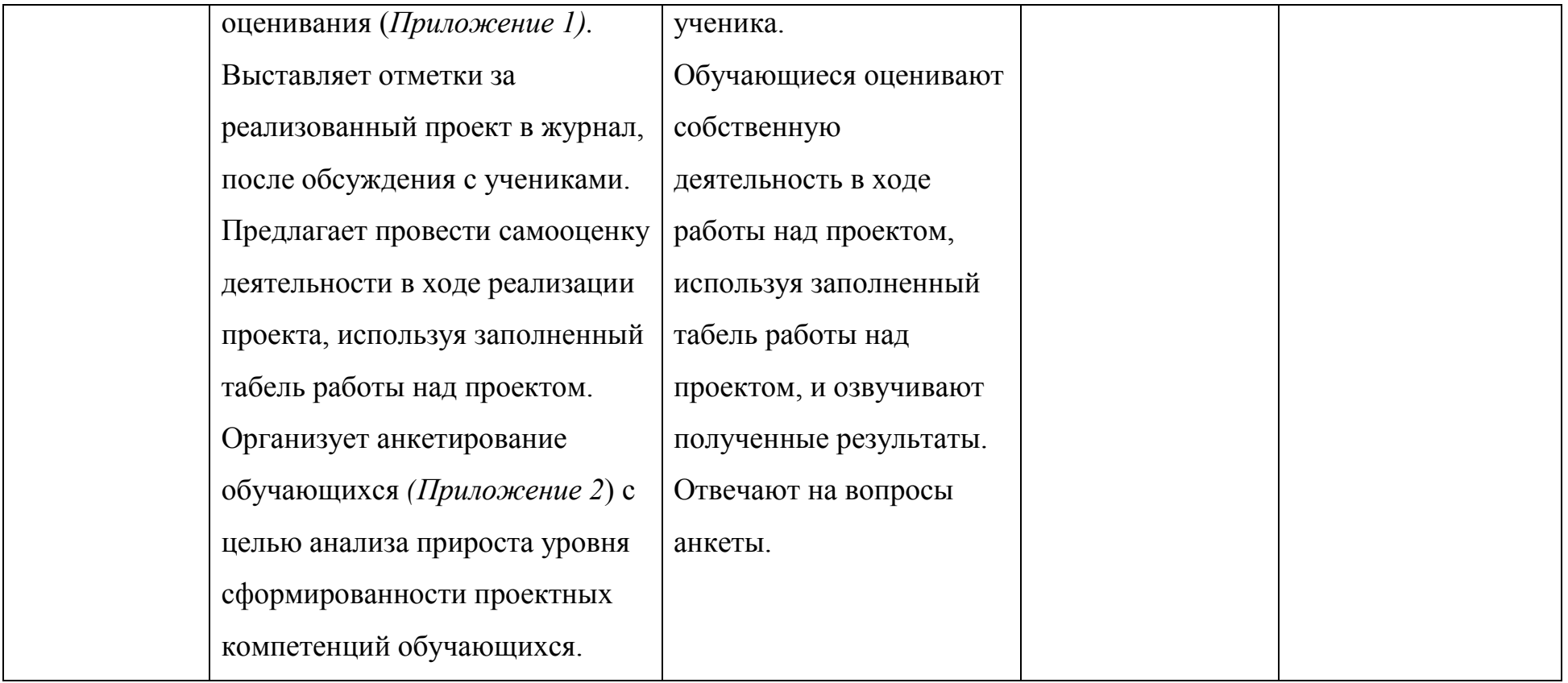

На первом и последних уроках работы над проектом ученикам предлагается ответить на вопросы анкеты (*Приложение 2*). Анализ полученных ответов на вопросы анкеты позволяет сделать выводы об уровне сформированности проектных компетенций школьников. На каждом уроке обучающиеся оценивают свою деятельность по реализации проекта, заполняя табель работы над проектом (*Приложение 3).*

На завершающем уроке организуется защита проектов. Представители групп защищают свои работы, используя шаблон отчета о работе над проектом (*Приложение 4).* Школьники под руководством учителя оценивают работы одноклассников (*Приложение 1*). Проект, набравший большее количество баллов, признается лучшим. Учитель выставляет обучающимся отметки в журнал согласно таблице перевода баллов в отметки *(Приложение 1).* Каждый ученик проводит самооценку работы над проектом, используя табель работы над проектом *(Приложение 3).*

#### **Результаты проекта**:

-

В ходе работы над проектом пятиклассники разрабатывают и реализуют средствами ИКТ портфолио ученика, содержащий структурированную и систематизированную информацию о достижениях обучающегося. В результате школьники осваивают предметное содержание темы «Подготовка текстов на компьютере» курса информатики и ИКТ 5 класса и поняли, что использование средств информационно-коммуникационных технологий и владение навыками проектной деятельности позволяют решить личностнозначимые проблемы.

*Приложение 1*

## **Правила использования критериев оценивания<sup>1</sup>**

1. После презентации работы необходимо прочитать список показателей к каждому критерию, выбрать показатель, соответствующий оцениваемой работе, и отметить его балл в протоколе оценки презентации.

<sup>1.</sup> <sup>1</sup> Дунилова Р. А. Развитие компетенций педагогов и обучающихся в проектной деятельности//Справочник заместителя директора школы. — М., МЦФЭР, 2013. — № 9. — с. 49-68.

2. Технические баллы, выбранные по всем критериям, складываются, и по приведенной ниже таблице приравниваются к определенной отметке.

## **Таблица перевода баллов в отметки**

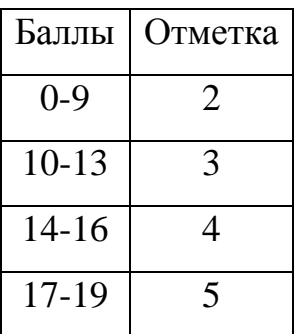

## **Критерии оценивания презентации учебного проекта**

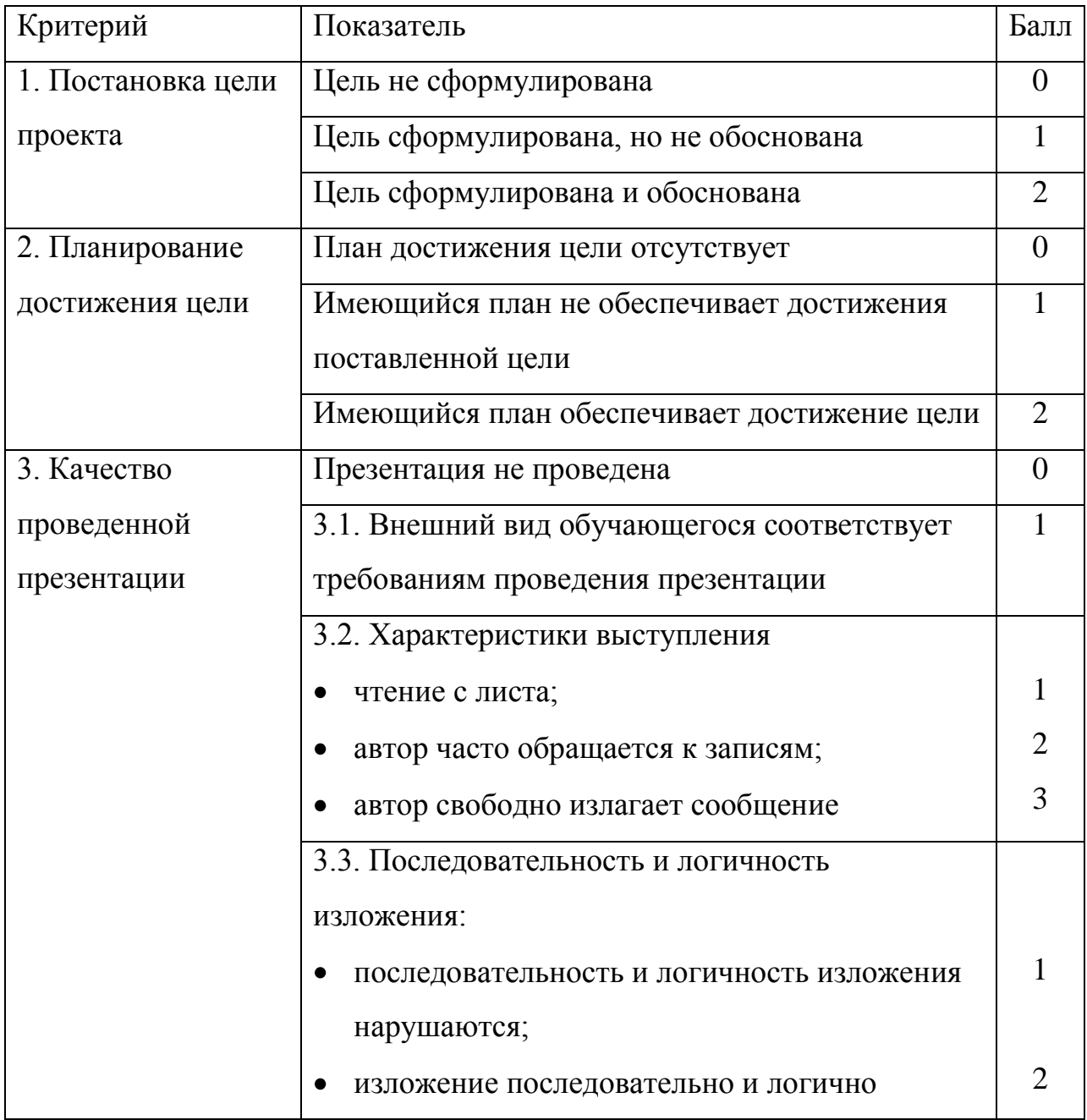

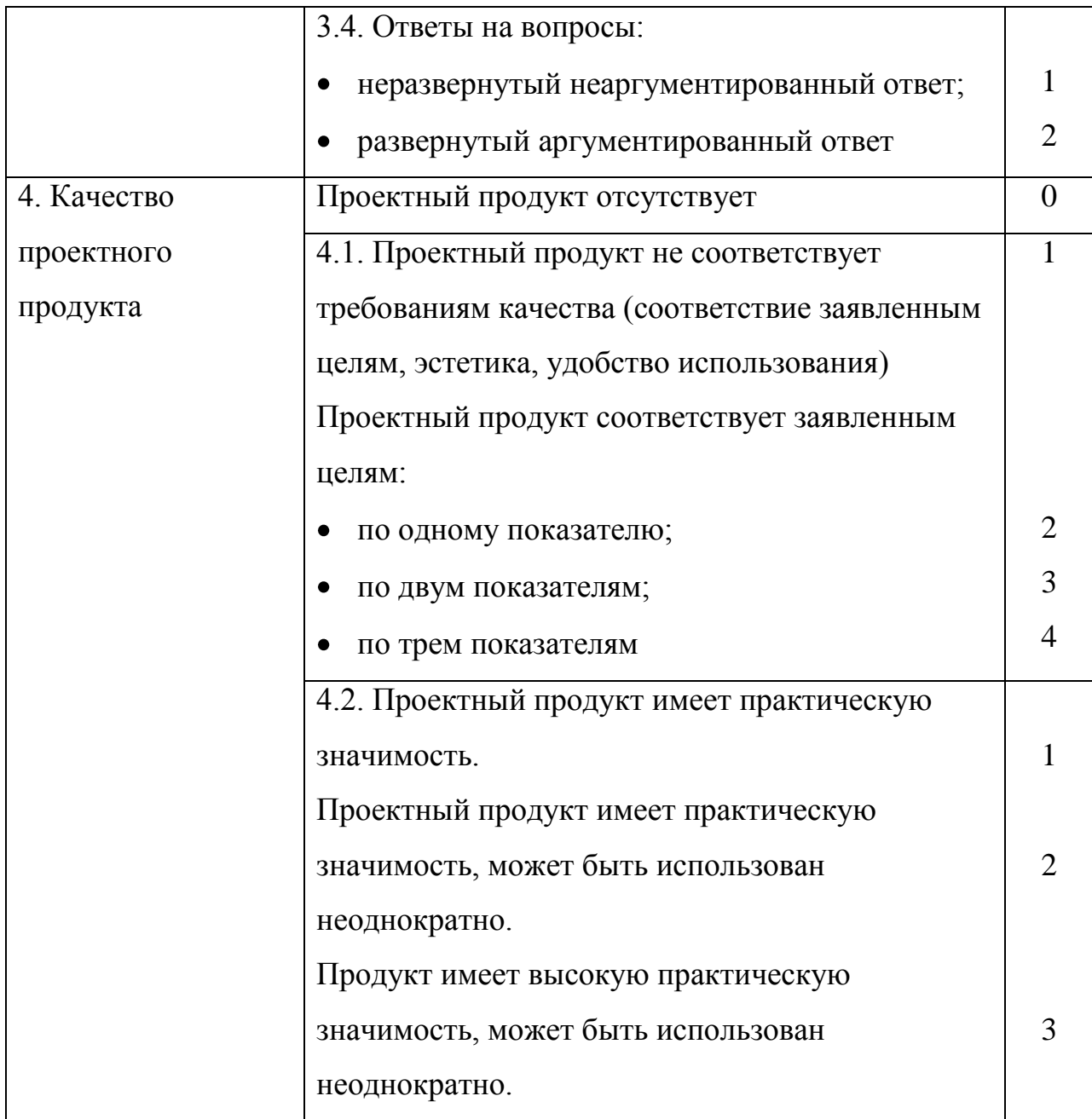

# **Протокол оценки презентации**

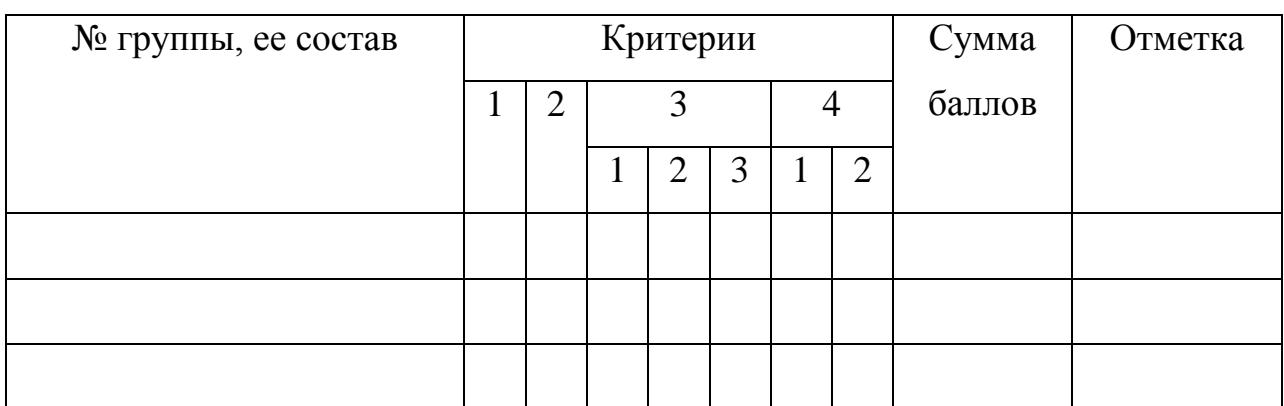

*Приложение 2*

#### **Анкета**

Ответь, пожалуйста, на следующие вопросы, отметив нужный вариант ответа:

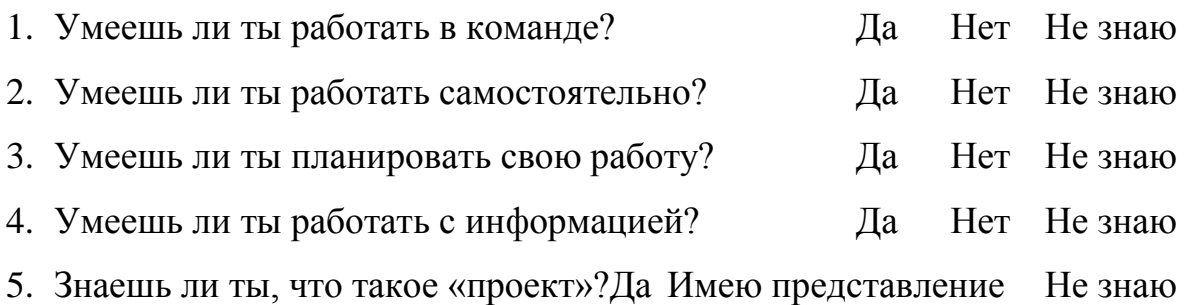

6. Работая над проектом, я бы хотел научиться

*Приложение 3*

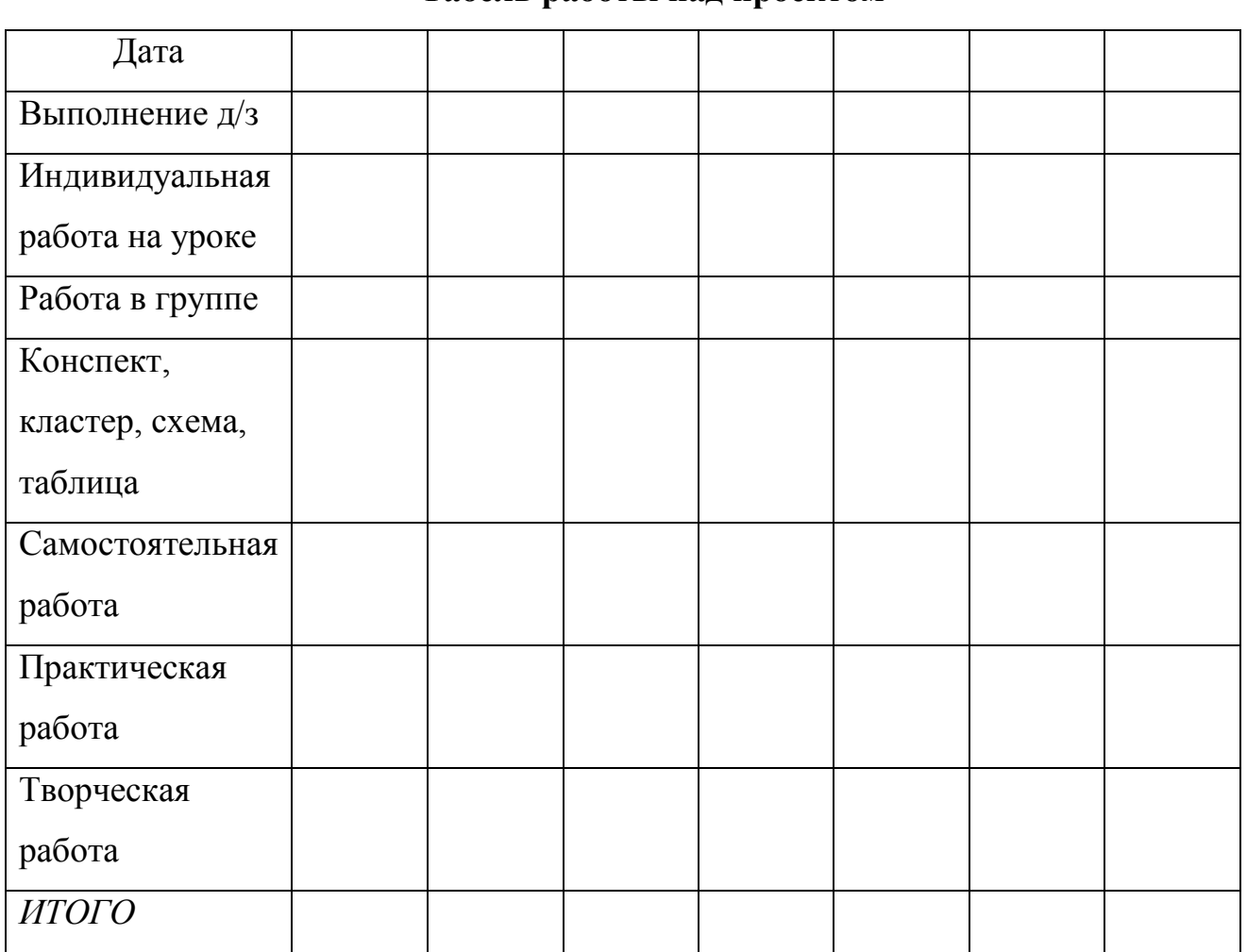

## **Табель работы над проектом**

Критерии оценивания:

0 — не принимал участие в работе, не справился с заданием;

1 — участвовал в работе эпизодически, задание выполнил не полностью или

с ошибками;

2 — принимал активное участие в работе, справился с заданием.

*Приложение 4*

## **ШАБЛОН**

## **отчета о работе над проектом<sup>2</sup>**

## **Введение**

Тема моего проекта …

Я выбрал эту тему, потому что …

Цель моей работы – …

Проектным продуктом будет – …

Этот продукт поможет достичь цели проекта, так как…

План моей работы (указать время выполнения и перечислить все промежуточные этапы<sup>3</sup>):

- Выбор темы и уточнение названия …
- Сбор информации (где и как искал информацию…
- Изготовление продукта (что и как делал)…
- Написание письменной части проекта (как это делал)…

## **Основная часть**

Я начал свою работу с того, что …

Потом я приступил к …

Я завершил работу тем, что…

В ходе работы я столкнулся с такими проблемами…

Чтобы справиться с возникшими проблемами, я…

Я отклонился от плана (указать, когда был нарушен график работы)…

План моей работы был нарушен, потому что…

В ходе работы я принял решение изменить проектный продукт, так как…

Но все же мне удалось достичь цели проекта, потому что…

## **Заключение**

1

<sup>&</sup>lt;sup>2</sup> Ступницкая М.А. Что такое учебный проект? / М. А. Ступницкая. – М.: Первое сентября, 2010. – 44 с. Не обязательно пользоваться этим шаблоном в полном объеме. Однако необходимо, чтобы, отчитываясь о ходе и результате работы, ученик проанализировал свои успехи и неудачи, отрефлексировал свои чувства и эмоции.

Закончив наш проект, я могу сказать, что не все из того, что было задумано, получилось, например …

Это произошло, потому что …

Если бы я начал работу заново, я бы…

В следующем году я, может быть, продолжу эту работу для того, чтобы...

Я думаю, что я решил проблему своего проекта, так как …

Работа над проектом показала мне, что (что узнал о себе и о проблеме, над которой работал)…